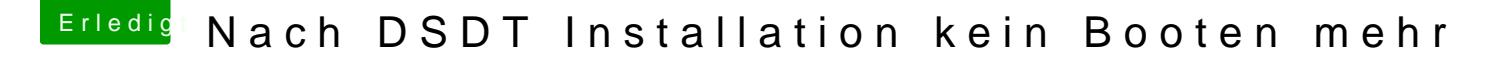

Beitrag von crusadegt vom 15. Juli 2015, 13:55

Ein bissschen mehr Infos wären nett. Welcher Bootloader?

Wenn es Chimera/Chameleon o.ä ist probiere mal folgende Bootflags: DSDT=